**a cura di Corrado Giustoui**

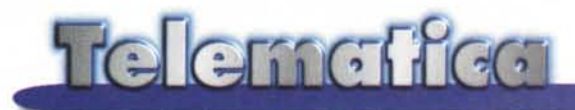

# **Commercio Elettronico: istruzioni per l'uso**

**IBM non fa più la pubblicità dei prodotti, si limita a pubblicizzare con una campagna da milioni di dollari l'e-business, di cui addirittura ha registrato il marchio, una** @ **trasformata in una e. Ma una panoramica italiana mostra come le cose qui da noi non sono ancora così semplici, tanto dal punto di vista dell'acquirente che, probabilmente, da quello delle aziende.**

di Sergio Pillon

Oggi mi è arrivata a casa una scatola di una decina di kg proveniente da Gallarate. Contiene una porchetta, un prosciutto, una bresaola, del parmigiano ed un tagliere in omaggio. Prima che pensiate ... di aver sbagliato rivista debbo dire che si tratta di un esperimento fatto per voi léttori, proprio in previsione di questo pezzo che sto scrivendo. Ho ordinato tutto quanto via Internet, pagando con carta di credito (circa 300.000 lire di ordine e non me le rimborsa MC, ma naturalmente l'articolo è un pretesto...).

Ho voluto sperimentare la strada italiana del commercio elettronico e per non fare arrabbiare troppo i familiari è meglio una porchetta che un monitor del PC! Così ho fatto l'ordine al sito di un commerciante omonimo di un famoso giornalista, <http://www.minoli.it.> Non si tratta qui di commentare il sito dal punto di vista della grafica o della scelta: il fato importante è che ho ordinato con semplicità prosciutto di Parma, porchetta, bresaola e parmigiano. Richiesti i dati della carta di credito... et voilà! Anzi, non è esatto: probabil-

mente per evitare "trucchi", e in ogni caso avere la conferma dell'ordine, mi hanno scritto in mailbox chiedendomi il codice fiscale, dopo un giorno dall'ordine. Ho risposto ed in 48 ore avevo tutto a casa. Per i prezzi

lascio a voi il giudizio; io abito a Roma, non faccio la spesa tutti i giorni ma mi sembrano prezzi da centro all'ingrosso, con il vantaggio di ricevere il tutto a casa.

### **Il prosciutto come modello dell' e-business?**

Analizziamo meglio come Minoli ha trasformato il suo business in e-business (con una premessa: a mio parere non si tratta solo di commercio elettronico, ma di un modo integrato di fare affari con la re-

**384 3833 533** 

lle.

*Figura* 1 - *La presentazione del sito, di cosa si tratti* è *ben evidente non* c'è *dubbio! Notate la pubblicità degli altri siti.*

.--

te, l'e-business, non solo l'e-commerce).

**H. 'C.to**

 $\sim$   $\frac{1}{100}$ 

**w',fm**

**by Salurnlficlo Mlnoll**

Il sito ha tutto quello che si conviene ad un buon commerciante. Il problema, come dicevo, non è quello di fare una transazione ma di invogliare un cliente ad acquistare, esattamente con nel mondo" reale". Ci sono i prodotti, assortiti per voce e per elenco generale, le condizioni di fornitura sono ben

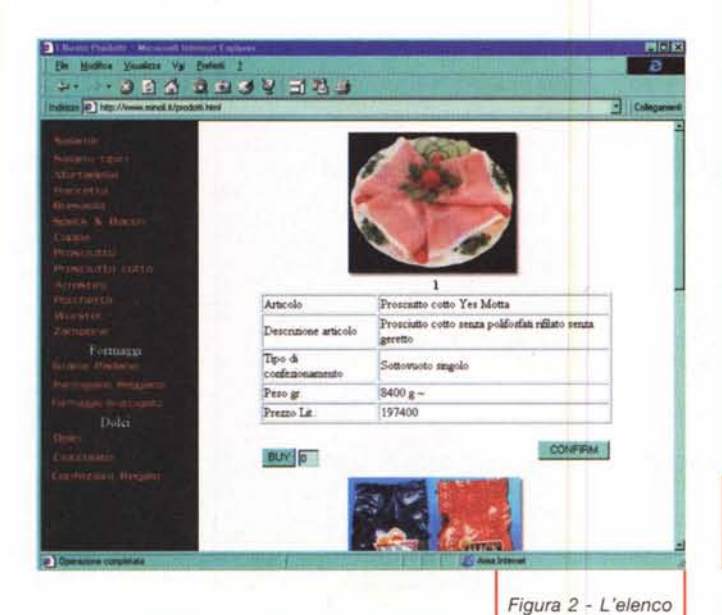

dei prodotti.

Figura 4 - Il sito dell'ebusiness della General

Motors. Una grafica

(ed un prodotto) diver-

si, ma la stessa filoso-

fia.

chiare, scritte in un italiano comprensibile. Esiste uno spazio per i grossisti, ad accesso riservato ed uno spazio per le ricette, e, confesso, la pastasciutta con il pomodoro ed il salame non l'avevo mai sentita!

Quando entro in un salumificio non guardo solo il prezzo, ma anche la presentazione, le offerte, i consigli, voglio acquistare in modo semplice ed a prezzi chiari, e tutto mi sembra ben presentato. La veste grafica con il salami-

za Va Eudesti 5 SBASS VERS College 20000 virgilio Directory Forum Direttomente dal web \* Siti Italiani | Shopping  $(0.1)$ г > Terrao Voero e casa mini a Internet cus ris is **IF** Almena una patola C Tatte la parel In Virg Per tutti i fans del campione, che voglieno sentirsi 'nei suoi panni'<br>magliette, giacce, jeans.<br>Cliplace perché: è curioso.<br>Questo sito le trovi in: .<br>Questo sito le trovi in: .<br>.  $T$ ciaca) servizi Figura 5 - La ricerca in ione dedicata al<br>Inpilial un "altr" futto per Italia con Virgilio non produce molti risultati.

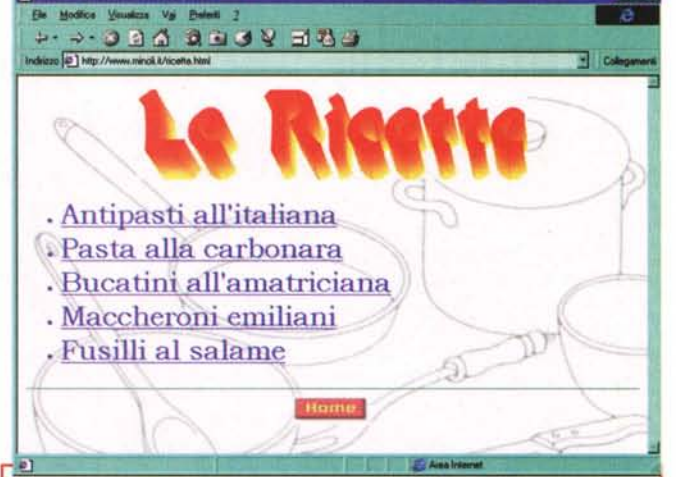

Figura 3 - Le ricette, per ora pochine, ma è in ogni modo un buon esempio di spazio che rende più "familiare" il contatto.

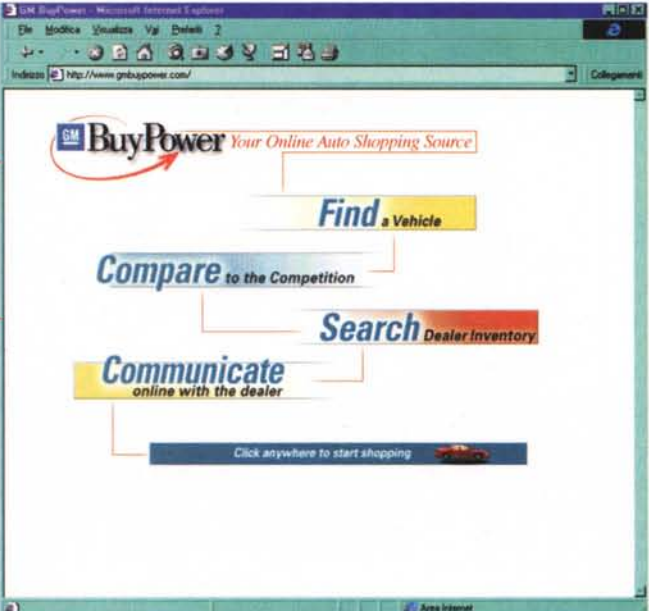

no a forma di maiale farà certo discutere i puristi, "il mercato delle squisitezze" non passerà il vaglio dell'Accademia della Crusca, ma sembra più simile al salumiere sotto casa mia del sito di altri salumifici (non ne cito per evitare di essere preso a ...) che trovate sui motori di ricerca italiani, con splendide foto e nessuna possibilità di acquisto

In ultimo l'incentivo commerciale: nella confezione, inaspettato, è stato incluso un tagliere omaggio, a forma di

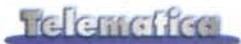

maiale. Il percorso che è stato fatto è quello di avvicinare il più possibile il business elettronico a quello reale, capendo i vantaggi ed i limiti dell'uno e dell'altro. Ad esempio, la via di "contatto" è unica, sia per il grossista che per il singolo, ed, infatti, esistono tutti e due gli spazi, solo protetto da password quello del commerciante all'ingrosso. La via di contatto è inoltre unica sia per l'Italia che per il resto del mondo ed il sito è in due lingue, con una spiegazione ben chiara dei marchi comunitari ai quali i prodotti si confanno, dei paesi nei quali è possibile l'invio

### **La soluzione per iniziare**

**re -business fai da te? Ahi ahi ahi...**<br>... per parafrasare una nota pubblicità, ed allora la strada "assistita" c'è, ed è anche molto semplice. Ci sono fornitori di servizi commerciali che possono aiutare giovani intelligenti e di belle speranze. http://www.viamall.com, un supermarket virtuale con centinaia di negozi, tutti sotto un'unica gestione http://www.viaweb.com. *Vi* ricordate che, ormai alcuni anni fa, vi presentai il servizio di hosting di Webcom? Furono tra i primi a consentire per pochi

dollari la realizzazione di Web a mezzo mondo; ora il percorso è stato riprodotto per il commercio elettronico. Affittare un negozio sulla rete costa meno di uno reale, con 300 dollari al mese potete inserire più di 1000 articoli, con 100 dollari 50 articoli e gestire via Web tutto il vostro negozio, che inoltre risiede negli Stati Uniti... (attenzione ragazzi, la Guardia di Finanza avrà forse qualcosa da ridire se le cose non le fate per bene!).

Realizzare il negozio sulla rete permette

**Gives** 

di partire con un capitale piccolissimo, se siete bravi o no lo capirete in poco tempo. Cosa offrono? Semplicemente un'interfaccia completamente gestibile via Web, un accesso ad Internet è sufficiente per creare il sito quasi senza nessuna conoscenza dell'HTML, completamente WYSIWYG, nel senso che mentre si realizza il sito si vede come viene.

Per qualsiasi operazione commerciale è fondamentale un monitoraggio delle attività del cliente. Su *Viaweb* potete avere: pagine

**Civilian** 

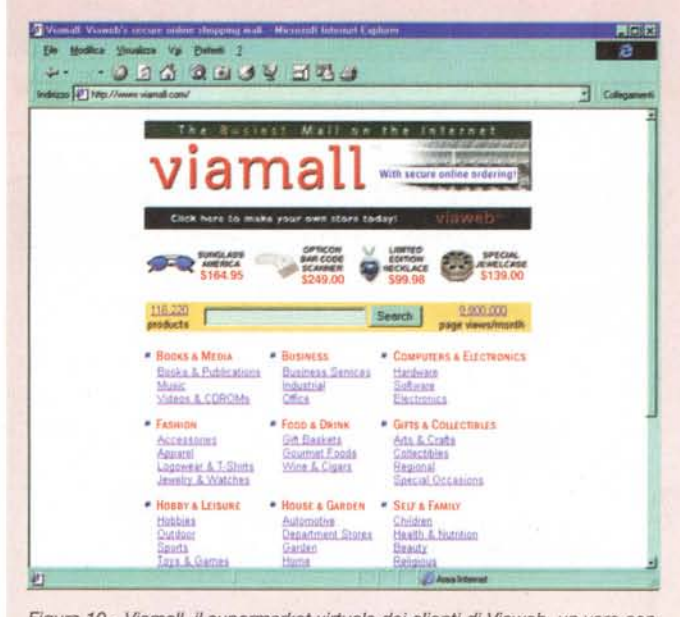

Figura 10 - Viamall, il supermarket virtuale dei clienti di Viaweb, un vero cen- Figura 11 - Il gemello di Viamall, Viaweb. *tra commerciale sulla rete, il loro e-business: lo stesso dei grandi mali americani, affittare lo spazio* ma *anche promuovere i clienti, "se il cliente cresce*  $c$ resco anch'io" è la filosofia che si percepisce.

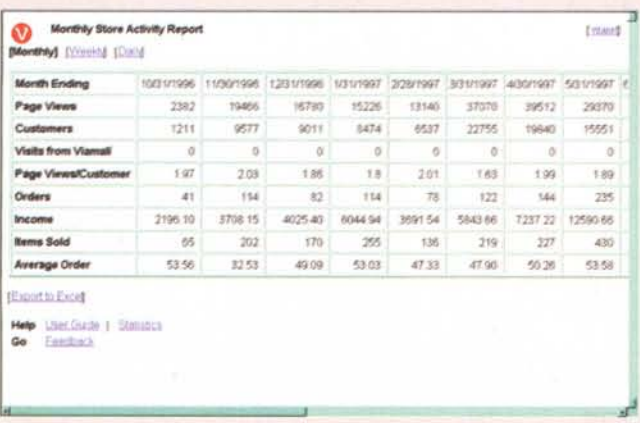

*Figure* 12 e 13 - *Tutto si può fare con un browser, le statistiche sono un vero strumento* e *non la semplice attività del server.*

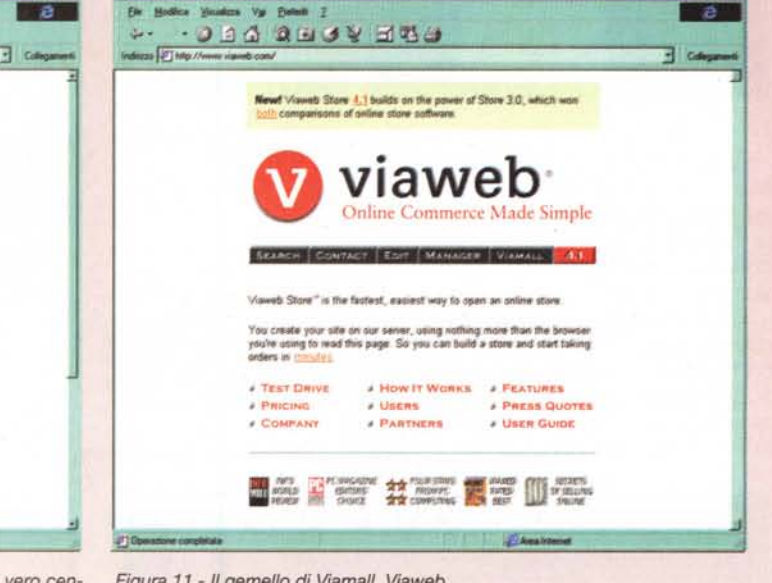

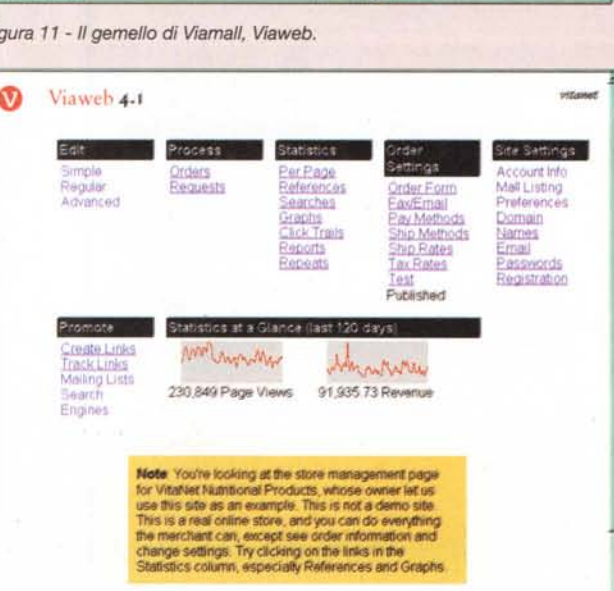

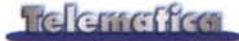

ed i prezzi di consegna. 200 kg di prodotto in Belgio costano poco più di 20 kg! In ultimo una piccola perla: la pubblicità dei siti degli altri, attraverso il links exchange, favori reciproci per au-

mentare la diffusione del proprio sito. Usare la vetrina del negozio come spazio pubblicitario, non male come idea.

In questo modo ci si pone correttamente verso il mercato, aprendo nuove

viste, provenienza dei visitatori, percorso dei visitatori, ricerche ma anche rapporti dettagliati dell'attività commerciale, come potete vedere dalle illustrazioni, persino riceverli in formato Excel per ulteriori analisi. È fatto per lavorare anche in valute estere, quindi gestisce il rapporto di cambio.

Non è sufficiente per l'e-business gestire il reporting e la grafica ma bisogna promuovere il proprio sito ed anche in questo Viaweb offre: submitter, per inviare la vostra URL ai principali motori di ricerca, inviando TUTTE le pagine. Potete accordarvi con altri siti che vi pubblicizzano, offrendo, come fa Amazon, una percentuale del venduto ai clienti che vengono da loro. Link Tracker serve a questo. È anche indispensabile gestire le mailing list, in modo da poter mantenere informati i clienti delle novità dei prodotti. La gestione delle liste avviene sempre dall'interno del vostro sito. I meta tag servono per definire il contenuto delle pagine, in modo che siano facilmente indicizzabili: vengono generati e gestiti nel vostro sito, indicando le parole chiave.

La grafica accattivante richiederà sempre buon gusto ma è offerta la possibilità di scegliere in look preconfezionati, con la generazione automatica di bottoni, di cornici, di sfondi; senza bisogno di saper usare programmi di grafica si creano bottoni e sfondi gradevoli, la vita di tutti i giorni lo insegna: la presentazione del prodotto è importante ma ci vuole tutto il resto per venderlo. Un amico diplomato in un istituto artistico può aiutarvi, ma se non lo avete, scegliete un look preconfezionato: andrà bene lo stesso! Inoltre potete gestire direttamente le offerte speciali.

Il carrello della spesa deve essere ben fatto, perché nel mondo virtuale deve consentire la scelta del prodotto per taglie, colori, quantità, supportare gli sconti per quantità, addirittura suggerisce, se acquistate un prodotto che ha bisogno di un accessorio, l'acquisto dell'accessorio ad hoc (un paio di pantaloni con una cintura coordinata, un elettrodomestico con ricambi, eccetera).

La transazione commerciale deve includere le spese di spedizione, le tasse, ed anche la transazione automatica con la carta di credito o cybercash. Il sistema supporta l'autorizzazione in tempo reale da parte degli istituti emittenti le principali carte di credito.

Alcuni servizi Web sono indispensabili, la registrazione di un proprio dominio, analisi di traffico, backup e manutenzione dei server, sono tutti, ovviamente, inclusi nel prezzo. Per evitare di gestire in database dei prodotti, questo può essere costruito "off line" ed inviato sul sito. Viamall costituisce l'indice dei siti realizzati con Viaweb.

Potete collegarvi e creare il vostro negozio, in uso gratuito per 15 giorni, gestire le offerte speciali, insomma provate a vendervi il telefonino! Nessun difetto? Uno lo ha trovato un mio amico: non gestisce il

magazzino, per cui rischiate di vendere prodotti che avete finito. Mi dicono che lo implementeranno nella prossima versione, per cui forza: siamo in Europa? Vendete l'Italia in Europa, fatemi sapere le vostre esperienze e ne riparleremo su queste pagine

*Figura* 14 - *Un sito per la vendita di gadget* e *varie altre amenità, il tutto fatto con Viaweb.*

opportunità; pensate, mettere in linea una azienda italiana, completamente virtuale, che si occupa solo di commercializzare prodotti. Si offre un servizio completo, l'Italia all'estero, si compra attraverso il nostro sito salame ma anche tutti i prodotti italiani che si trovano sulla rete, poi l'invio viene fatto direttamente dal commerciante alla destinazione. Un nuovo mestiere, quello inventato guarda caso da autobytel, che vende automobili sulla rete senza possedere né un garage, né una officina, e senza produrre un bullone!

Fatto sul salame è più impressionante ma, ragazzi che mi leggete, datevi da fare, questi sono i mestieri del futuro, il produttore è a vostra disposizione, cerca solo ragazzi di buona volontà per fare l'autobytel del prodotto italiano all'estero!

Paragoniamo il "piccolo" salumificio con uno dei giganti dell'industria mondiale, la Generai Motors: http://www .gmbuypower.com un sito dedicato all'acquisto on line di automobili, ma quello che cambia è solo il prodotto. Come sa bene chi si occupa di marketing le regole generali, per il salame, le lavatrici o le automobili sono molto simili, ed, infatti, troviamo concetti molto simili, scegli il prodotto, offerte (finanziarie in questo caso), compralo. Anzi, debbo dire che nel salumificio ci sono in bella mostra le offerte speciali ed è più veloce nella consultazione perché con una grafica più semplice. Il mondo dell'auto ha da imparare da quello dei salumi la vendita on line? Chissà. Certo che la IBM ha un bel predicare dell'ebusiness, non si riesce a comprare quasi nulla dall'Italia via Rete!

### **Il commercio in Italia sulla rete**

Il commercio elettronico sulla rete è ben rappresentato nel sito della Internet Society, <http://www.isoc.org> ma in Italia cosa sta succedendo? Negli Stati Uniti è appena uscito un rapporto della Casa Bianca sull'e-commerce che prevede una esplosione esponenziale, esplosione che costituirà una parte fondamentale dell'economia americana; ho fatto allora una ricerca su Virgilio, http://www.virgilio.it. immaginando di trovare chissà quali mirabilie italiane sulla rete... Il risultato lo vedete in figura 5, poche cose e mal classificate, bastava prendere l'elenco alla base delle scale mobili di qualsiasi Rinascente per una migliore classificazione del settore shopping! Ma soprattutto sono pochis-

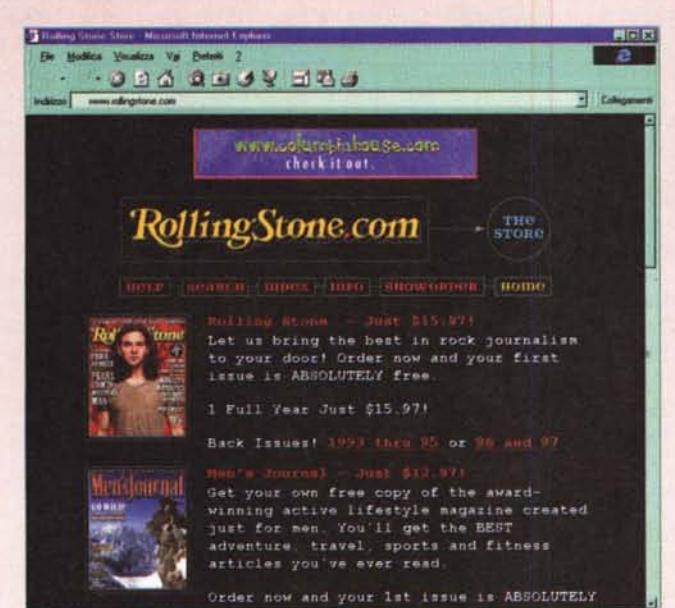

#### **Telemetica**

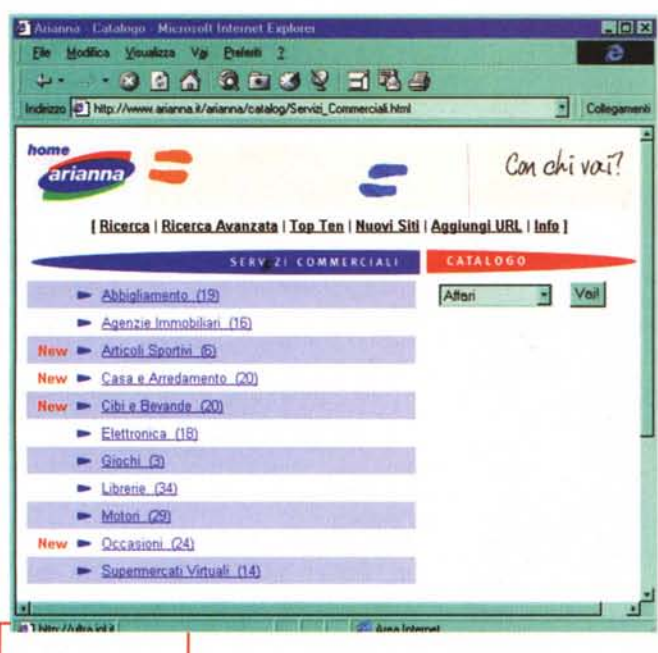

*Figura* 6 - *Con Arianna i risultati sono differenti per siti trovati,* ma *il concetto generale rimane lo stesso. In Italia ancora le aziende non credono molto nella Rete*

sime le esperienze italiane *reali* di commercio on line. In Arianna (fig. 6 <http://www.arianna.> it) quasi la stessa cosa, pochissime le esperienze all'italia-

na. Insomma in Italia ancora non si scommette sulla rete, l'e-business sembra ancora lontano, mentre tra gli internettisti oltre il 20% ha fatto acquisti sulla Rete ed un 40% lo farà nei prossimi mesi. Ho detto che non citavo altri salumai ma uno lo debbo citare: <http://www.in:> ternet-house. it/commerc/amia: ta/ami.htm, belle foto, nessuna possibilità di acquisto, ma davvero si pensa in Italia che non si possa fare di più che mettere una brochure di prosciutti su Internet?

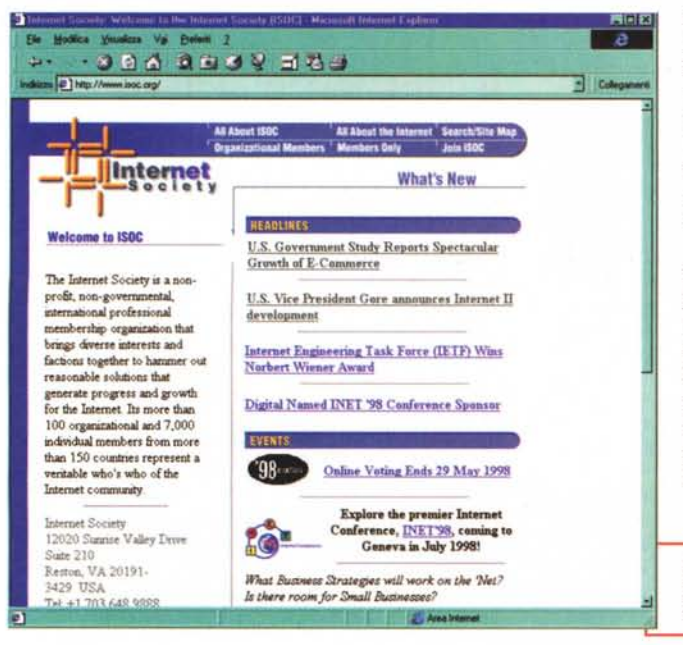

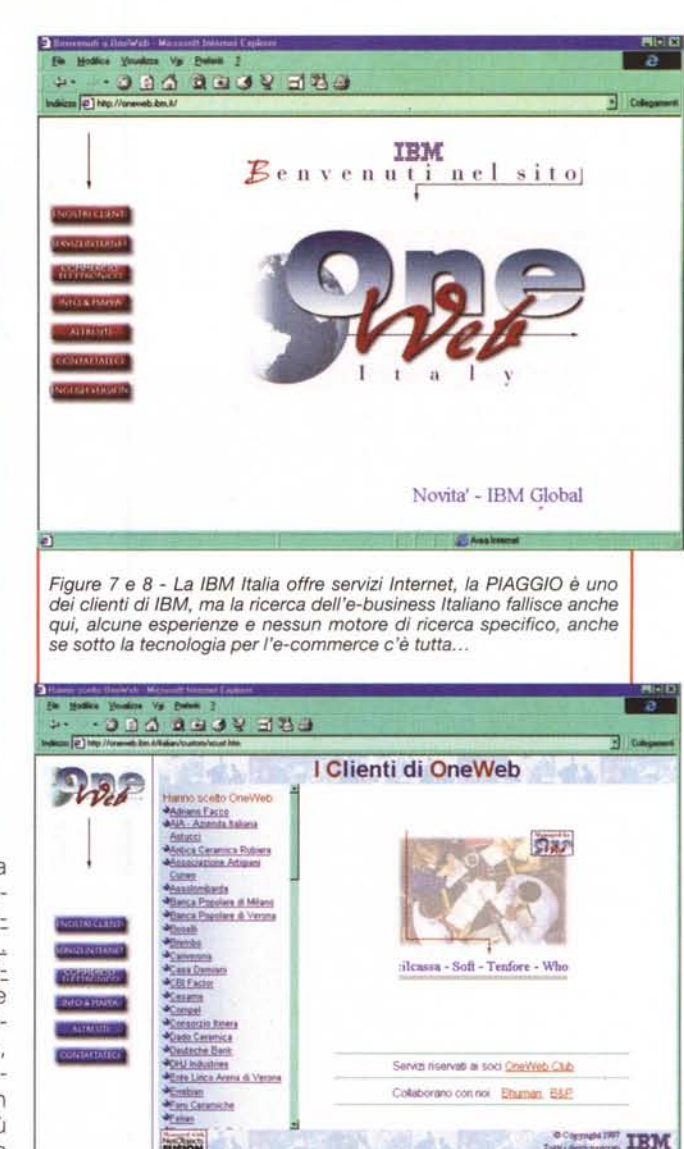

Il panorama visto dall'ottica dei motori di ricerca italiani è davvero desolante, non migliora neppure arrivando nei vari Yahoo! Italia, Excite Italia e Lycos Italia: da noi ancora pochissimi credono nel commercio elettronico.... O no?

**STARS** 

La IBM Italiana ha creato uno spazio sulla Rete, http://oneweb.ibm.it (figg. 7-8) dove realizza per i propri clienti servizi Web. Dietro c'è un robusto commerce server che consente l'applicazione del commercio elettronico, direttamente gestito

*Figura* 9 - *La Internet Society offre molti link interessanti sull'ebusiness.*

dalla IBM. Le aziende italiane che hanno scelto la via di Big Blue sono molte, ma non esiste un vero supermercato virtuale, è una "directory" di aziende, dove cercare quella che interessa. Ad esempio l'Arena di Verona vende i propri biglietti sulla rete attraverso i servizi oneweb, ma bisogna saperlo per arrivarci, non esiste una classificazione dal sito. Insomma la politica di IBM è di offrire il servizio, ma senza pubblicizzare un vero supermarket virtuale.

La conclusione della panoramica? In Italia la strada da fare è ancora molta, ma questo è un dato importantissimo per ogni giovane imprenditore: datevi da fare ragazzi, Amazon non era nessuno ed è ora il primo venditore di libri del mondo. Anche autobytel, chi era? Ed ora vende più auto di tutti i concessionari di un piccolo paese europeo... Insomma, è il momento. Come fare? Guardate nell'incorniciato...

## Una potente gestione di database on-line. **Die version of the control of the control of the control of fice on-line.**

*Porta Portese, ilpiù importante giornale di piccoli annunci del mondo, ha reso disponibile su Internet la consulta-*

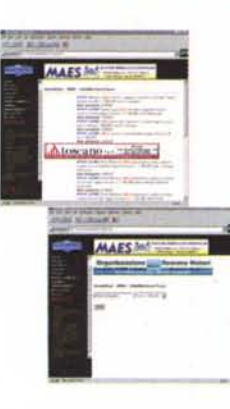

*zione on-line della sua pubblicazione. L'applicazione realizzata è in grado di gestire più di un milione di annunci e consente agli utenti di consultarli facendo ogni tipo di ricer-*

*una ca. I ban* $ner$  *pubblicitari compaiono, secondo*

*programmazione predefinita, nelle pagine di risposta alle ricerche create automaticamente dal sistema. I dati, che risiedono su un potente SQLserver connesso a Internet grazie a un accordo di housing, vengono aggiornati bisettimanalmente con i nuovi annunci provenienti da IBM AS/400.*

### **Un sistema** di cartografia on-line.

*Il nostro know how su sistemi GIS* **::i:i:'.** *(Geographic Information System), ci ha permesso di realizzare applicativi attraverso cui operatori*

*di sedi periferiche possono consultare su Internet un archivio cartografico referenziato ad un data base, che la sede centrale aggiorna periodicamente.*

AirOne <http://www.flyairone.it> **Hanno già pensato a internet con noi Boiserie Riva** <http://www.riva.it> **Bristol-Meyers Squibb** http://ww\V.bms.it **CNe, Ascotributi** <http://www.ascocnc.it> **Fonè** http://www.fone.it **Ina Banca Marino** <http://www.inabanca.it>

**......**

**UALINAME** 

**e azien** 

e pensano

fiern

*AirOne è in grado di gestire l'orario, le . tariffe, le promozioni <sup>e</sup>* i *messaggi*

*pubblicitari direttamente on-line e il direct marketing può intervenire direttamente per finalizzare leprenotazione ricevute. -*

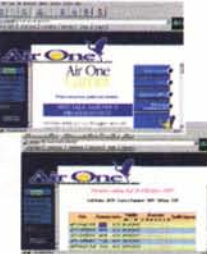

*Questo èpossibile grazie a dellepagine risevate eprotette da password, che permettono di colloquiare direttamente con il data base. Lepagine pubblicate sono modificate e generate automaticamente dal sistema. L'applicazione è in hosting sui server di Informedia e l'accesso ai dati da parte dell'AirOne può essere effettuato da tutto il mondo con un Pc, un modem e un accesso a Internet.*

### Un efficiente sito per la vendita on-line.

 $Il$  *catalogo* del*la casa discografica Fonè pubblicato su In-*

*ternet è a disposizione degli utenti per effetture gli ordini di eD. L'utente, dopo essersi registrato, può scegliere liberamente* i*suoi acquisti <sup>e</sup> chiederne la spedizione a domicilio, l'applicazione è in grado di gestire qualsiasi tipo di pagamento compresa la carta di credito.*

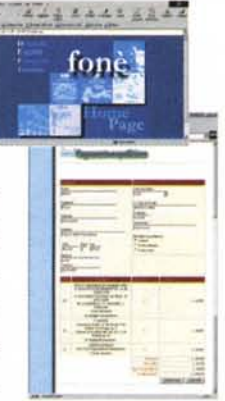

*L'ufficio commerciale ha a disposizione un potente strumentoper la consultazione di tutte le statistichedi wndita epuò aggiornareautomaticamentelegiacenzedi magazzino.*

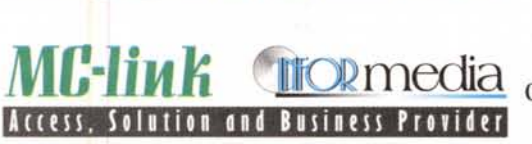

**Ipacri** <http://www.ipacri.it> **L'Arca Editrice Unità** <http://www.unita.it> **Maes Italia** http://www.informedia.it/maes **Nautica Editrice** <http://www.nautica.it> **Orologi le misure del tempo** <http://www.orologi.it> **Sege Editoriale** <http://www.porta-portese.it>

INFORME DIA S.R.L. Via Giovanni Penta, 51 - 00157 Roma - tel. (06)4500589 r.a. Internet <http://www.informedia.it>